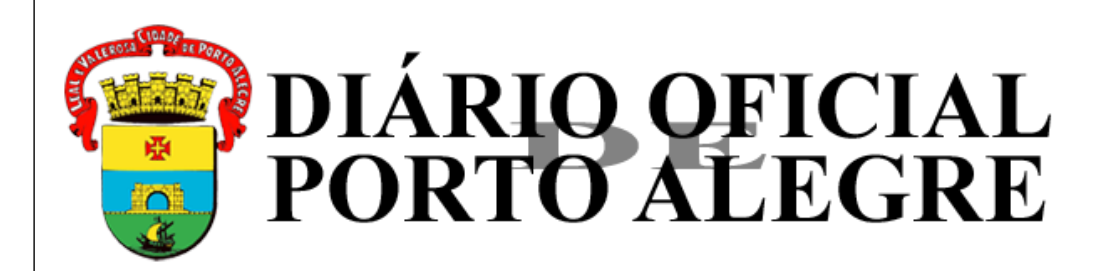

Órgão de Divulgação do Município - Ano XXVI - Edição 6548 - Sexta-feira, 9 de Julho de 2021.

**Divulgação:** Sexta-feira, 9 de Julho de 2021. **Publicação:** Segunda-feira, 12 de Julho de 2021.

## **Executivo - EDITAIS**

**Editais**

**Secretaria Municipal de Administração e Patrimônio**

**Protocolo: 328770**

## **ABERTURA DE CREDENCIAMENTO**

O MUNICÍPIO DE PORTO ALEGRE, através da Diretoria de Licitações e Contratos da Secretaria Municipal de Administração e Patrimônio, por meio da Comissão Permanente de Licitações, torna pública a abertura do processo de credenciamento abaixo:

**CHAMAMENTO PÚBLICO 002/2021 – PROCESSO 20.0.000118727-0**, CREDENCIAMENTO para a aquisição de gêneros alimentícios para a composição de KITS DE ALIMENTOS DA AGRICULTURA FAMILIAR E DO EMPREENDEDOR FAMILIAR RURAL, destinados à Secretaria Municipal de Educação, para o atendimento Programa Nacional de Alimentação Escolar - PNAE, com entregas previstas para o segundo semestre de 2021, de acordo com as especificações e os detalhamentos constantes no ANEXO – VII Especificações Técnicas – integrante do presente Edital.

**ENTREGA DA DOCUMENTAÇÃO:** A Documentação para o credenciamento deverá ser enviada eletronicamente para o email [licitacoes@portoalegre.rs.gov.br,](https://webmailpmpa.portoalegre.rs.gov.br/owa/redir.aspx?REF=2YU9W4ZeVkvjpgHgD6BWmzgUjIAmYq49tikYRyTYIjyZBiZBJ_nYCAFtYWlsdG86bGljaXRhY29lc0Bwb3J0b2FsZWdyZS5ycy5nb3YuYnI.) na forma do Edital.

**PRAZO:** Serão analisados os documentos dos interessados que forem recebidos até às 18 horas do dia 02 de agosto de 2021.

O Edital e seus Anexos estão disponíveis no endereço eletrônico [www.portoalegre.rs.gov.br/smf](http://www.portoalegre.rs.gov.br/smf), no menu "Licitações e Contratos", submenu "Licitações", modalidade "Credenciamento".

**LETÍCIA NOVELLO CEZAROTTO**, Diretora de Licitações e Contratos/SMAP.

Edição Completa

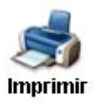